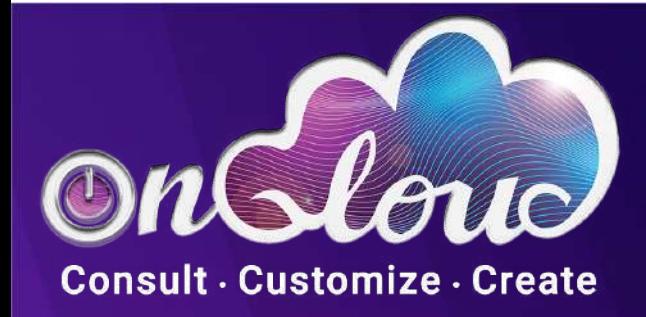

## Amazon S3 Storage Classes Guide

www.onQloud.com

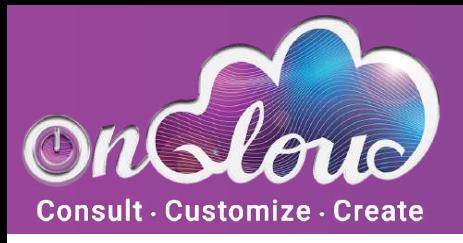

Consult Customize Create

## **How Amazon S3 Works?**

Managed Backup service fully supports Amazon S3 storage classes including S3 Intelligent-Tiering, S3 Glacier Flexible Retrieval and S3 Glacier Deep Archive. With the S3 Glacier storage class, you can back up files directly to S3 Glacier Flexible Retrieval. Amazon S3 offers different storage classes for different purposes. The proper selection of a storage class allows you to reduce your storage costs for data that is rarely used and does not require instant access.

All classes have a high level of reliability and support SSL data encryption during transmission but differ by their cost.

## **For General Purpose Storage of Frequently Accessed Data**

S3 Standard. This storage class is designed for frequently used data storage. It delivers low latency and high throughput, thus, S3 Standard is an appropriate choice for the widest range of storage use cases: for a large number of files, in particular. The storage class does not have a minimum capacity charge per object. Compared to other storage classes, S3 Standard is more expensive

## Set the Storage Class in Management Console

With the Remote Management feature, you can remotely create new backup plans and set the Amazon S3 storage class for objects uploaded to the Amazon S3 storage account. Open the Management Console. In the Computers menu, select Remote Management. Find the required computer, then click the gear icon. Select Show Plans. Find the required plan or create a new one. Switch to the Where To Back Up step. Select any of your Amazon S3 backup destinations. Switch to the Advanced Options step. In the Storage Class drop-down menu, select the required S3 storage class.

**Contact Us** 

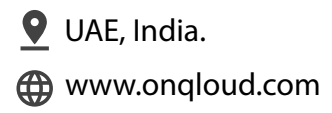

 $\triangledown$  info@ongloud.com  $\triangledown$  UAE, India.

 $\leftarrow$  +971 6 5441665